## **113 年 度S B I R 計 畫 【潛力新創研發補助】 徵件說明 受理期間:113 年3 月1 日 至113 年3 月3 1 日**

**113年3月 主辦單位:經濟部中小及新創企業署**

**執行單位:財團法人中衛發展中心**

# **簡報大綱**

## **壹、計畫說明 貳、申請階段 參、審查階段**

# **壹、計畫說明**

**※ 內容詳見官網下載專區: 【 潛 力 新 創 研 發 補 助 】 申 請 須 知** 3

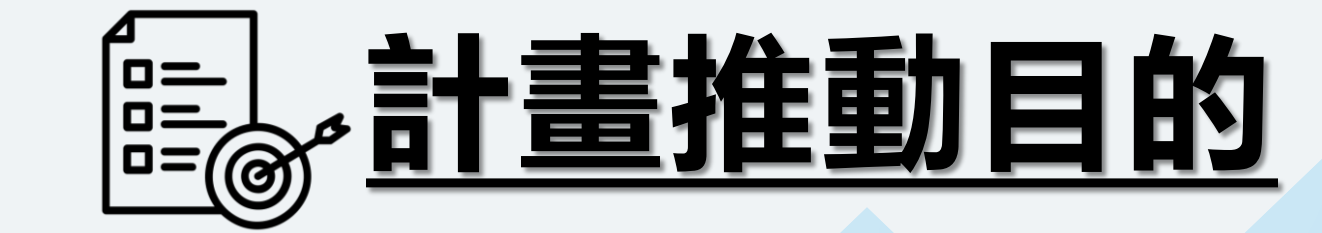

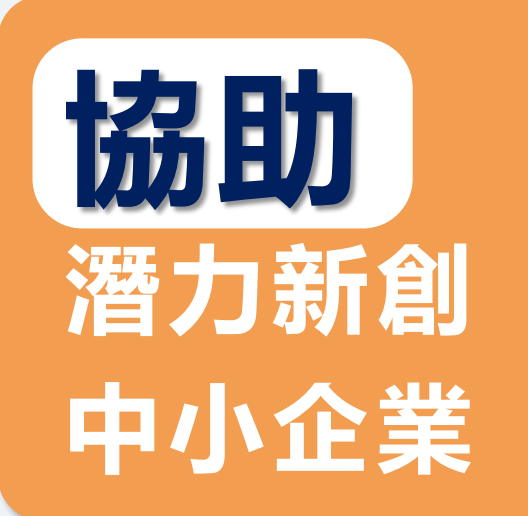

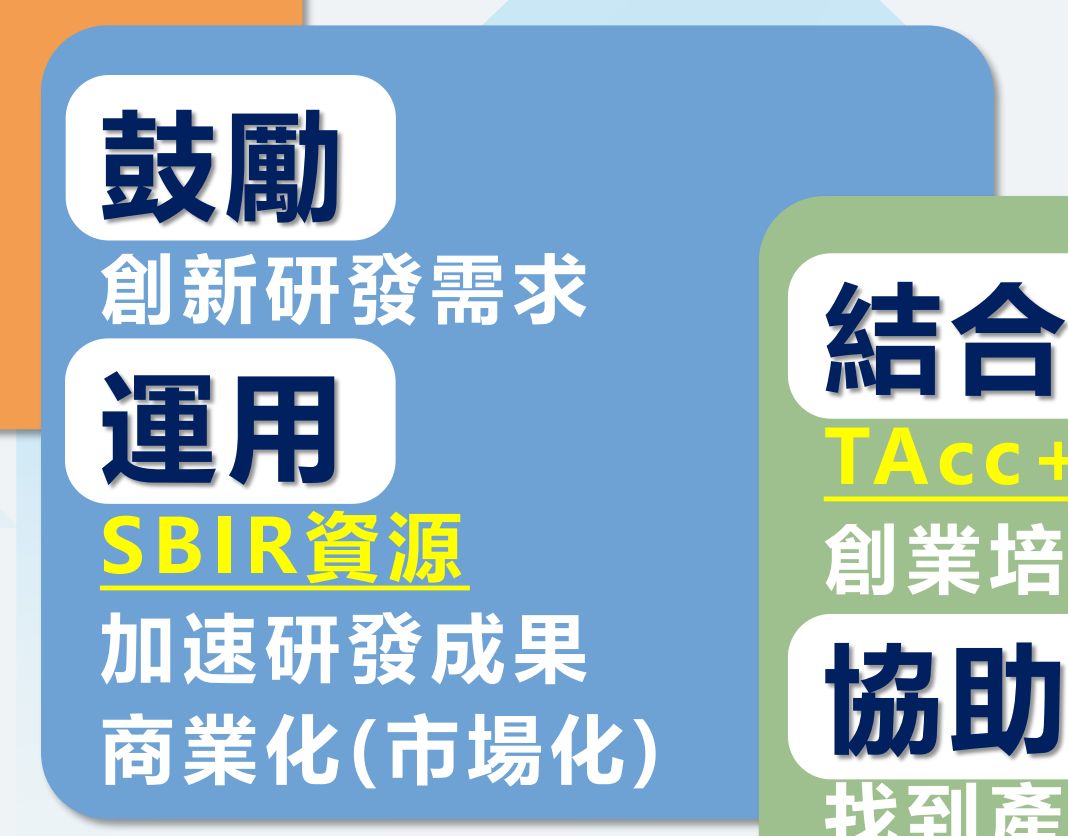

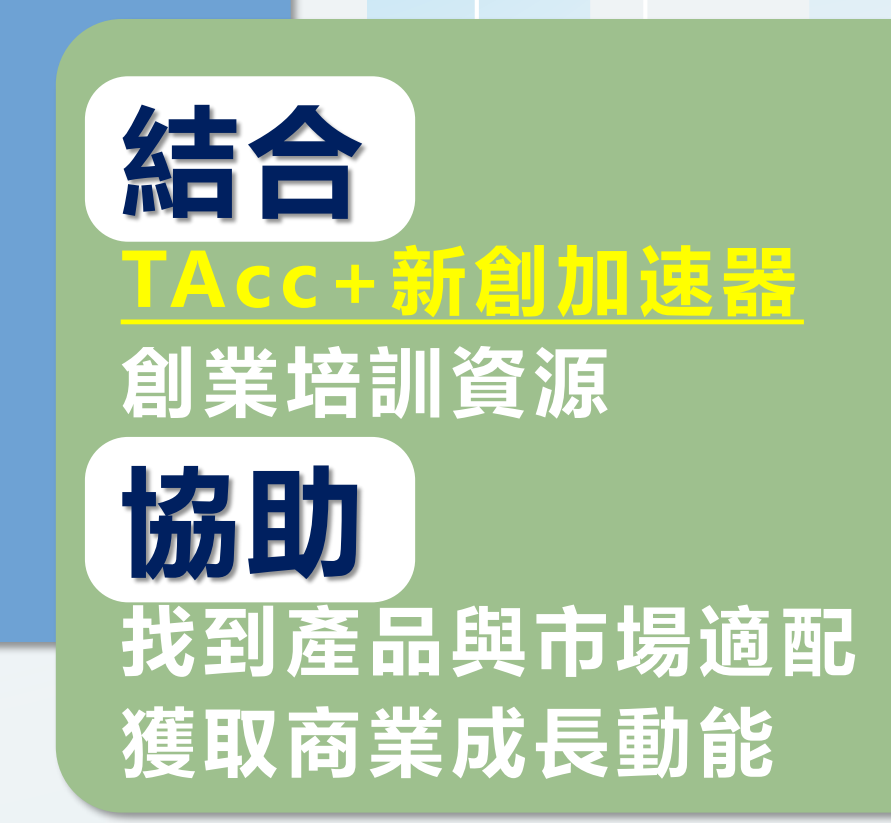

**符合「中小企業認定標準」並為民國105年3月1日後成立之 新創中小企業。 且曾獲下列獎勵者( 1 1 0年至112年期間) 1 .新創事業獎 2 .綠色科技新創獎勵競賽(決賽優勝者) 3 . G C a m p 國際創新創業訓練營(決選獲獎者) 4 . TA c c+ 國際商務發展獎勵 5 . S e l e c t U S A (獲選經濟部S e l e c t U S A補助選拔賽,並前往 S e l e c t U S A活動者)**

**申請對象**

**補助標的**

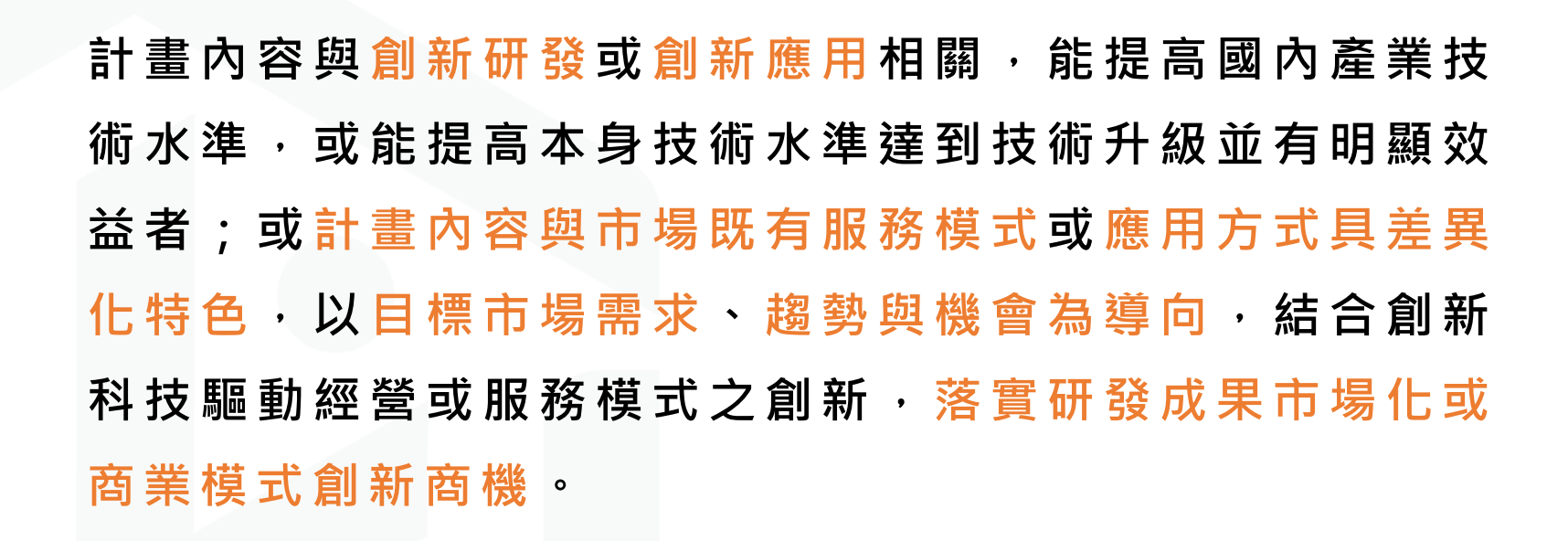

**每案定額補助100萬元**

 $\frac{000}{000}$ 

# **計畫期程&補助款編列原則**

**計畫期程6個月(定期)。**

- ◆ 每案補助款新臺幣100萬元(定額) · 補助10案為原則, **並提供TA cc+培訓輔導資源。未獲補助者,另擇優5案 提供TA c c+培訓輔導資源協助落實商業化。**
- **計畫經費編列需符合「附件C會計科目及編列原則」與 查核準則之規定。**
- **補 助 款 不 得 超 過 計 畫 總 經 費 5 0% , 且 為 避 免 廠 商 因 執 行 計 畫 造 成 公 司 財 務 困 難 , 倘 所 申 請 之 自 籌 款 部 分 大 於 公 司 實 收 資 本 額 時 , 請 提 出 適 度 之 財 務 規 劃 證 明 以 利計畫之執行。**

## **本計畫同一廠商以申請1案為限**

7

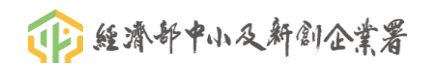

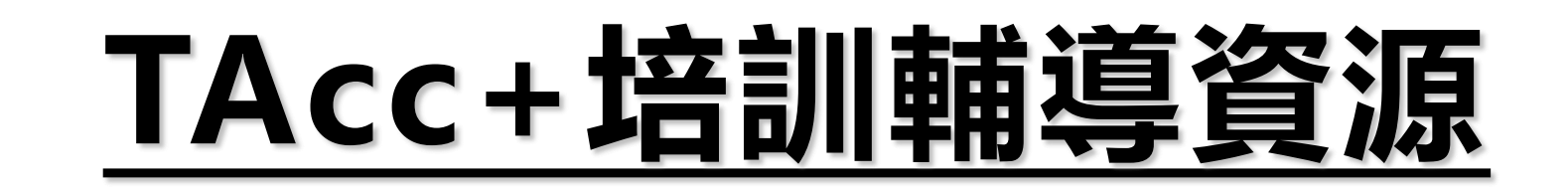

**潛力新創 市場需求探索 創業賦能 業師輔導 教練隨隊 新創營運成長 對接商機**

**提升商業潛能 協助價值創造**

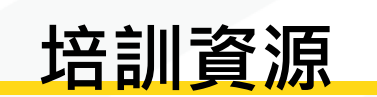

#### **1 創業賦能課程**

新創商業模式、團隊組成及 募資策略等最新觀念與做法 導入

**產業業師輔導群** 業師經驗分享與會議,強化 實質營運能力,拓展商機爭 取投資 **2**

#### **教練隨隊 3**

新創陪跑教練,系統化商業 實戰作法,協助快速軸轉。

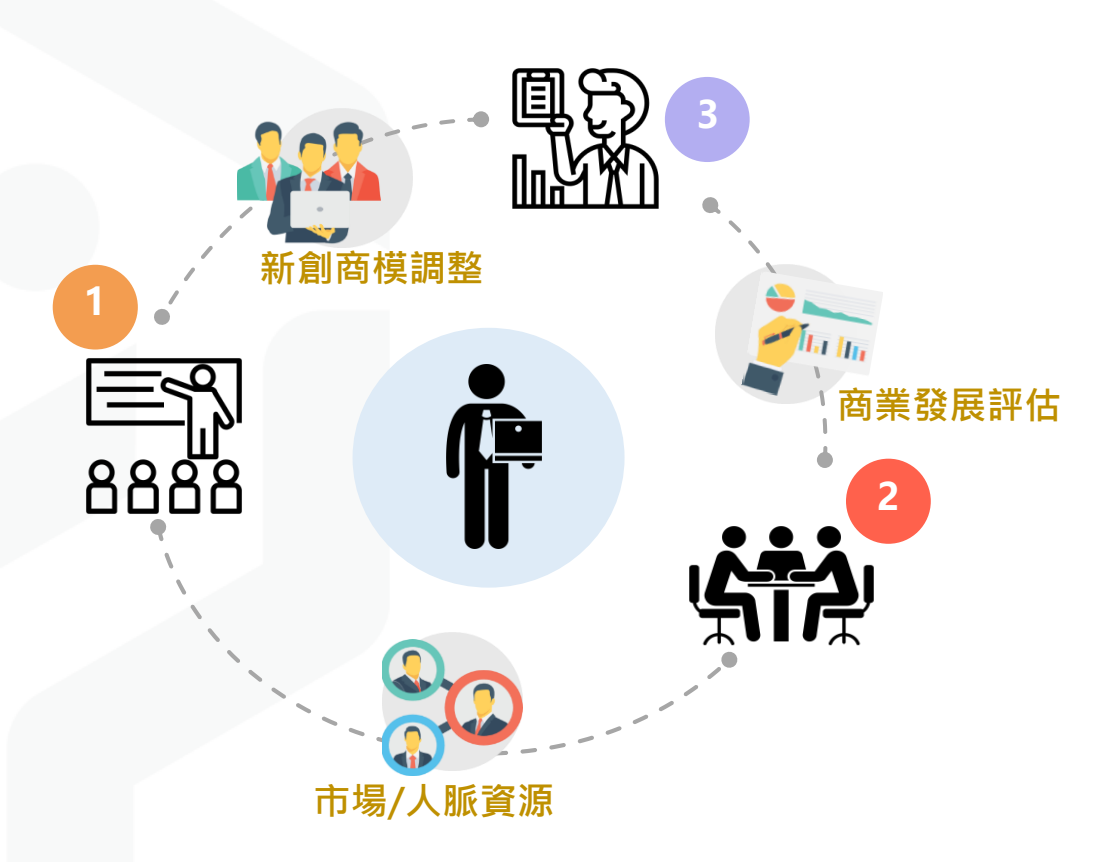

### **新創收穫**

• **既有商業模式優化** • **新商機評估與 顧客開發** • **產出優質商業計畫書** • **建立產業人脈, 擴大潛在商機**

0000

## **含補助款及自籌款 會計科目編列原則**

**★費用皆採未稅,不含營業稅★** 

#### **1. 人事費**

- ◆ 參與計畫之研發人員皆須編列人事 費,負責人為研發人員之一者,亦 同。且人事費以占計畫總經費之 60%為原則,超過則需敘明理由。
- ◆ 聘用顧問之服務單位若與技術引進 或委託研究為同一單位者,則顧問 與委外之費用應擇一編列。

#### **2. 消耗性器材及原材料費**

◆ 消耗性器材及原材料費, 以占計畫 總經費之25%為原則,若超過請補 充說明。

#### **3. 研發設備使用費**

◆ 可為已有、新增或租賃設備, 惟均 須為會計師簽證或報稅表之財產目 錄上之設備。

#### **※ 內容詳見官網下載專區: 附 件 C 會 計 科 目 及 編 列 原 則**

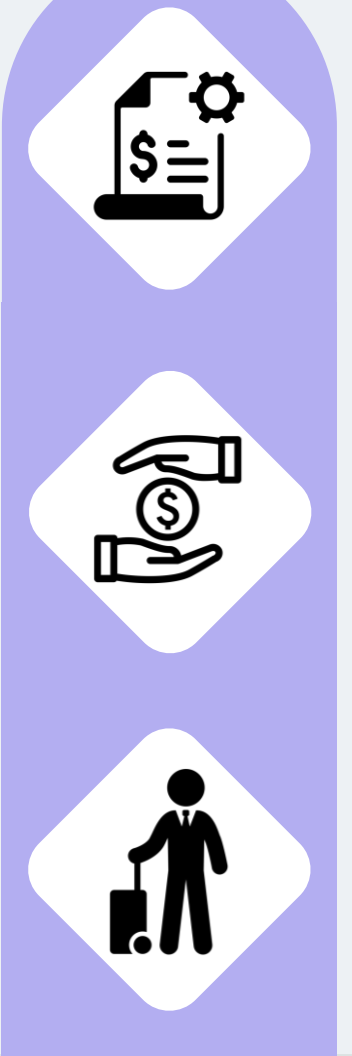

#### **4.研發設備維護費**

◆ 購置1年內(保固期內)之設備 不得編列維護費。

#### **5. 技術移轉費**

- 技術移轉費原則以占計畫總經 費之60%為上限。
- ◆ 技術或智慧財產權購買費原則 以占計畫總經費之30%為上限。

#### **6. 國內差旅費**

◆ 僅適用於有委託國內機構合作研 究與技術引進情形者,或因計畫 開發所需至服務場域者。

# **貳、申請階段**

10 **※ 內容詳見官網下載專區: 【 潛 力 新 創 研 發 補 助 】 申 請 須 知**

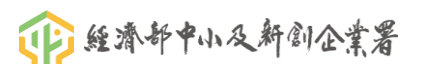

 **符合「中小企業認定標準」並為民國105 年3月1日之後成立之新創中小企業,且曾 於110年至112年期間獲新創事業獎、綠色 科技新創獎勵競賽、G Camp 國際創新創 業訓練營、TAcc+ 國際商務發展獎勵、 SelectUSA等獎勵者。**

**資格符合**

#### **說明:**

**所稱符合「中小企業認定標準」係依法登記成立,並 合於下列基準之獨資、合夥、有限合夥事業或公司: 實收資本額在新臺幣一億元以下,或經常僱用員工數 未滿二百人者。**

- **近5年內曾有執行政府計畫之重大違約紀錄者。**
- **有因執行政府計畫受停權處分,且其期間尚未 屆滿情事。**
- **近3年內有欠繳應納稅捐情事。**

**資格不符**

**申請資格**

- **以相同或類似之計畫重複申請我國正負機關相 關獎勵、補助者或依其他法令享有租稅優惠、 獎勵或補助**
- **近3年有嚴重違反環境保護、勞工或食品安全衛 生相關法律或身心障礙者權益保障法之相關規 定且情節重大之情事。**
- **陸資企業。** • **外國營利事業在臺設立之分公司。**
- **公司狀態為解散、撤銷或停業。**

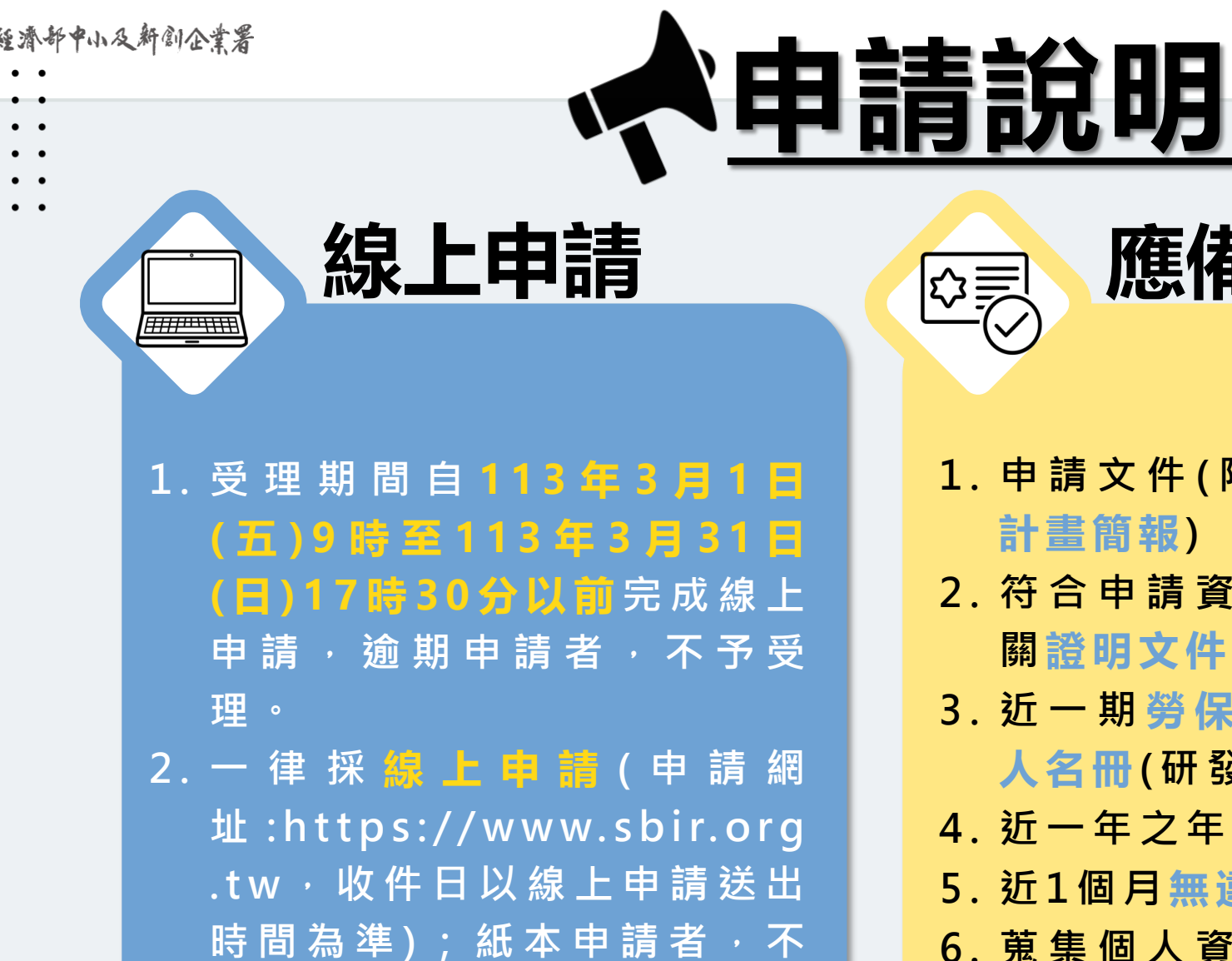

**予受理**

**1 . 申請文件 ( 附 件 A - 計 畫 申 請 書 , 附 件 B - 計畫簡報)**

**應備文件**

- **2 . 符 合 申 請 資 格 獲 獎 勵 之 核 定 通 知 函 或 相 關證明文件**
- **3 . 近一期 勞 保 繳 費 清 單 及 投 保 單 位 被 保 險 人名冊( 研發人員 )**
- **4 . 近一年之年度 「損益及稅額計算表 」**
- **5 . 近1個 月無違章欠稅證明 ( 國稅及地方稅 )**
- **6 . 蒐 集 個 人 資 料 告 知 事 項 暨 個 人 資 料 提 供 同意書**

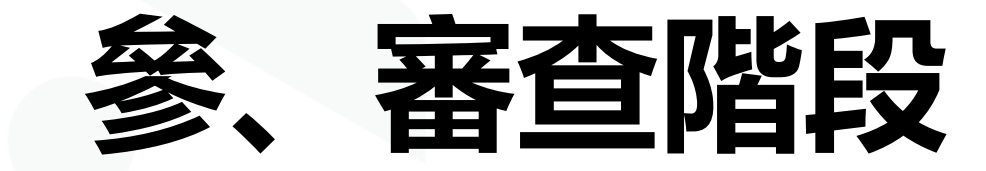

**※ 內容詳見官網下載專區: 【 潛 力 新 創 研 發 補 助 】 申 請 須 知** 13

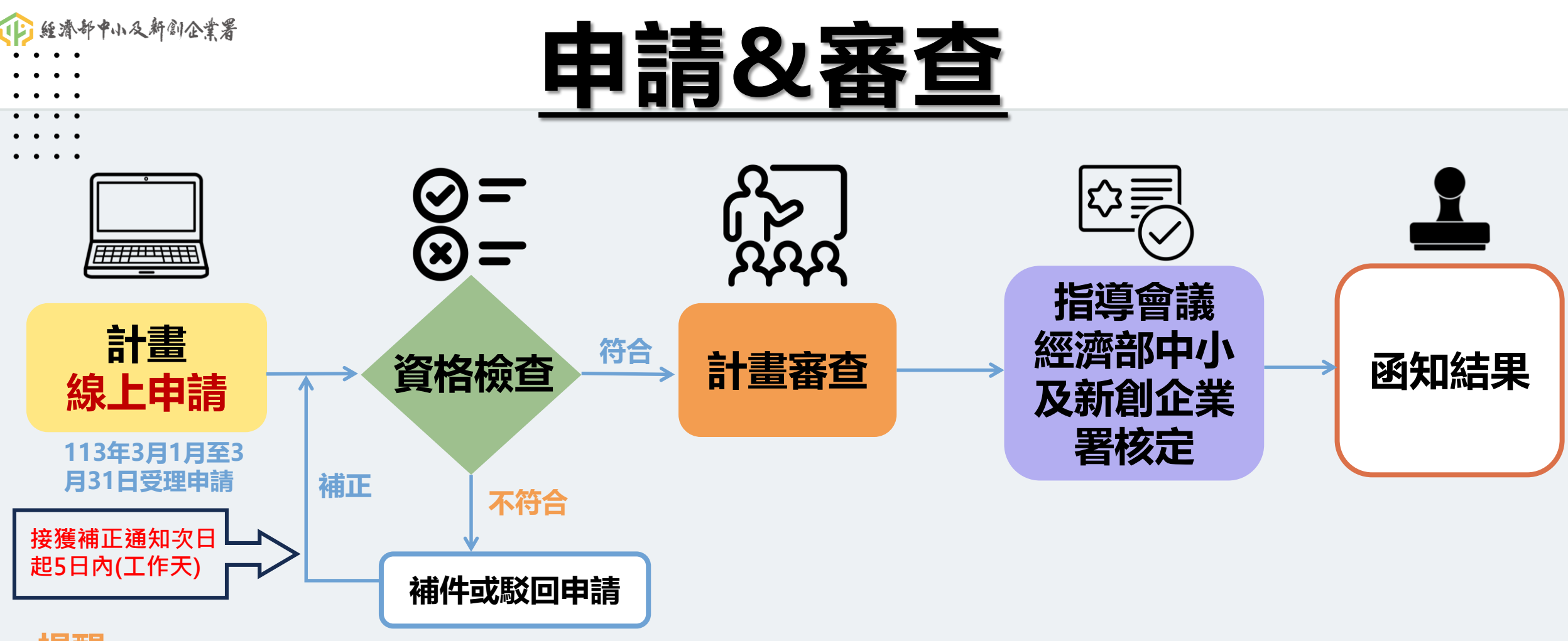

#### **提醒:**

- **採實體會議簡報計畫審查,現場QA。**
- **簡報統一使用提案單位上傳「線上申請系統」之計畫簡報PDF檔。**
- **不接受申請文件抽換或補充文件。**
- **報告者以計畫主持人為原則。**
- **遲到逾10分鐘視同放棄報告資格。**

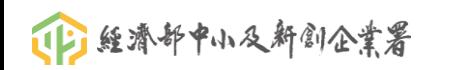

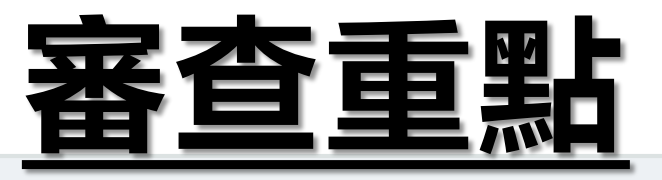

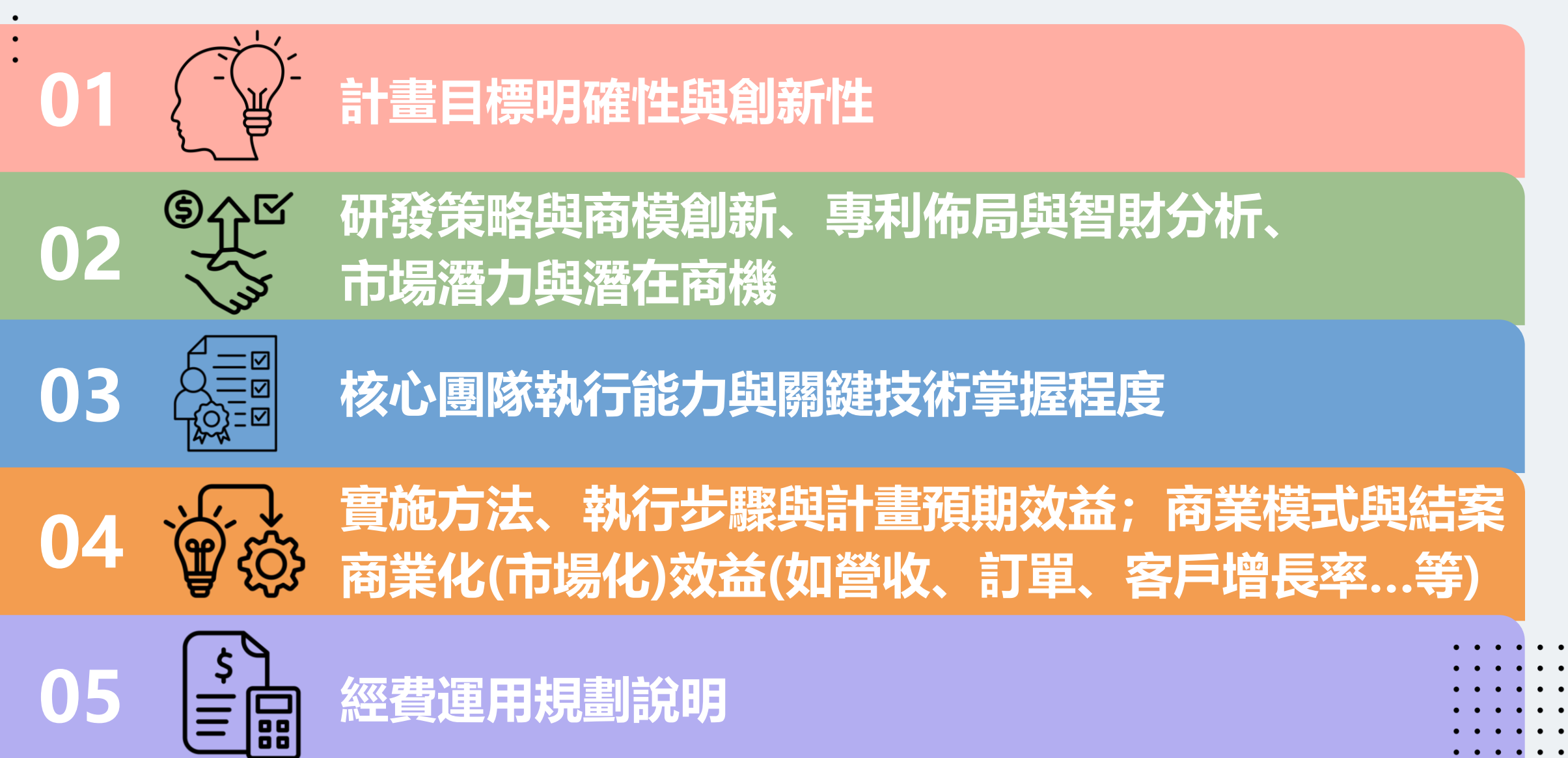

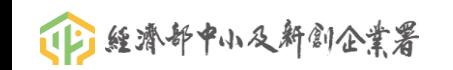

**計畫簡報撰寫**

**公司概況**

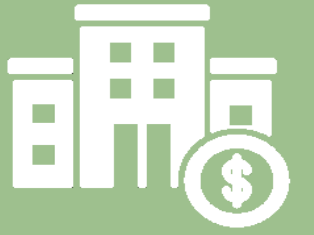

 **新創成長規劃 營運及財務狀況 研發成果: 已獲得獎項及與本計畫 相關之專利**

### **創新性 競爭力分析**

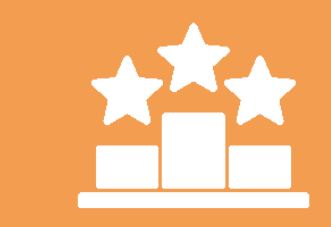

- **研發動機**
- **國內外現況需求**
- **產業環境分析與發展**
- **現今與未來面臨的 問題或瓶頸**
- **計畫目標與規格**
- **核心技術或服務模式 與現有之技術/服務模式 之差異性、突破點**

### **實施方式**

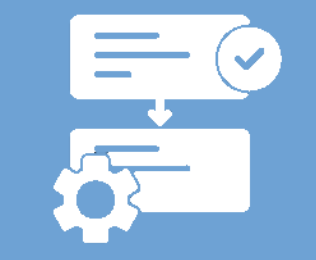

- **執行步驟及方法 技術及智慧財產權來**
	- **源對象背景、能力**
		- **、合作方式說明**
- **商業模式說明如何 產出重複持續性營收, 如何觸及目標客群**
- **預定進度查核點**

### **結案商業化 (市場化)效益**

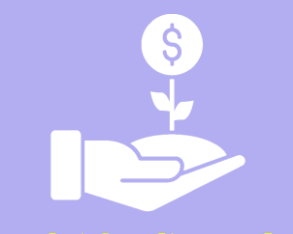

#### **結案時達成至少2 項**

- **增加營收額**
- **取得銷售訂單/合約**
- **客戶增長率**
- **增加市占率**
	- **取得企業專案合作協議**
- **拓展國內外通路**
- **增加募資額**
	- **參加國際展覽或競賽**

16

**※ 內容詳見官網下載專區: 附 件 B - 計 畫 簡 報**

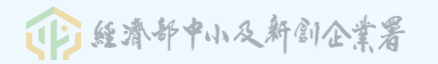

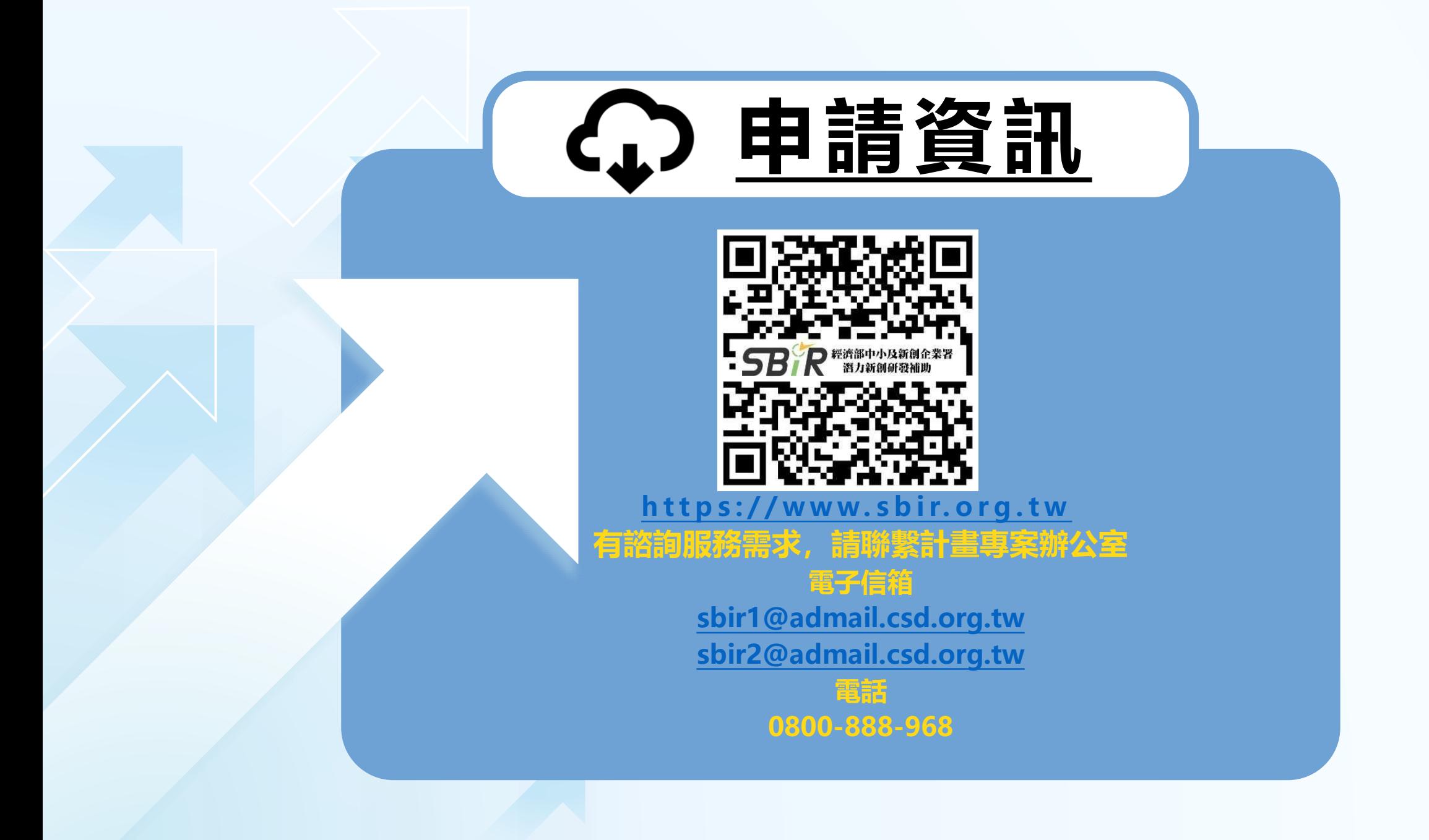

# **潛力新創研發補助 線上申請與計畫管理系統**

### 線上申請操作說明

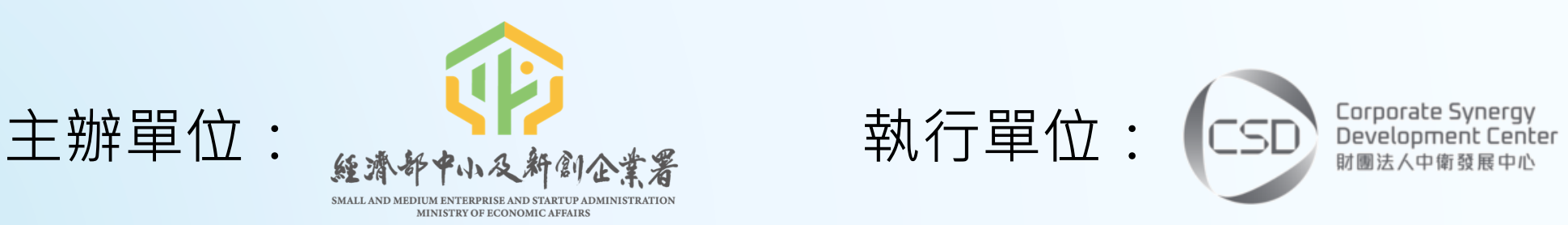

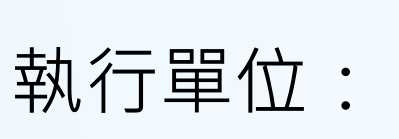

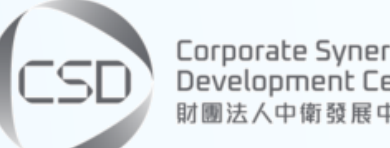

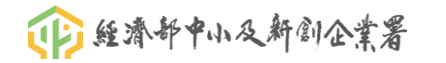

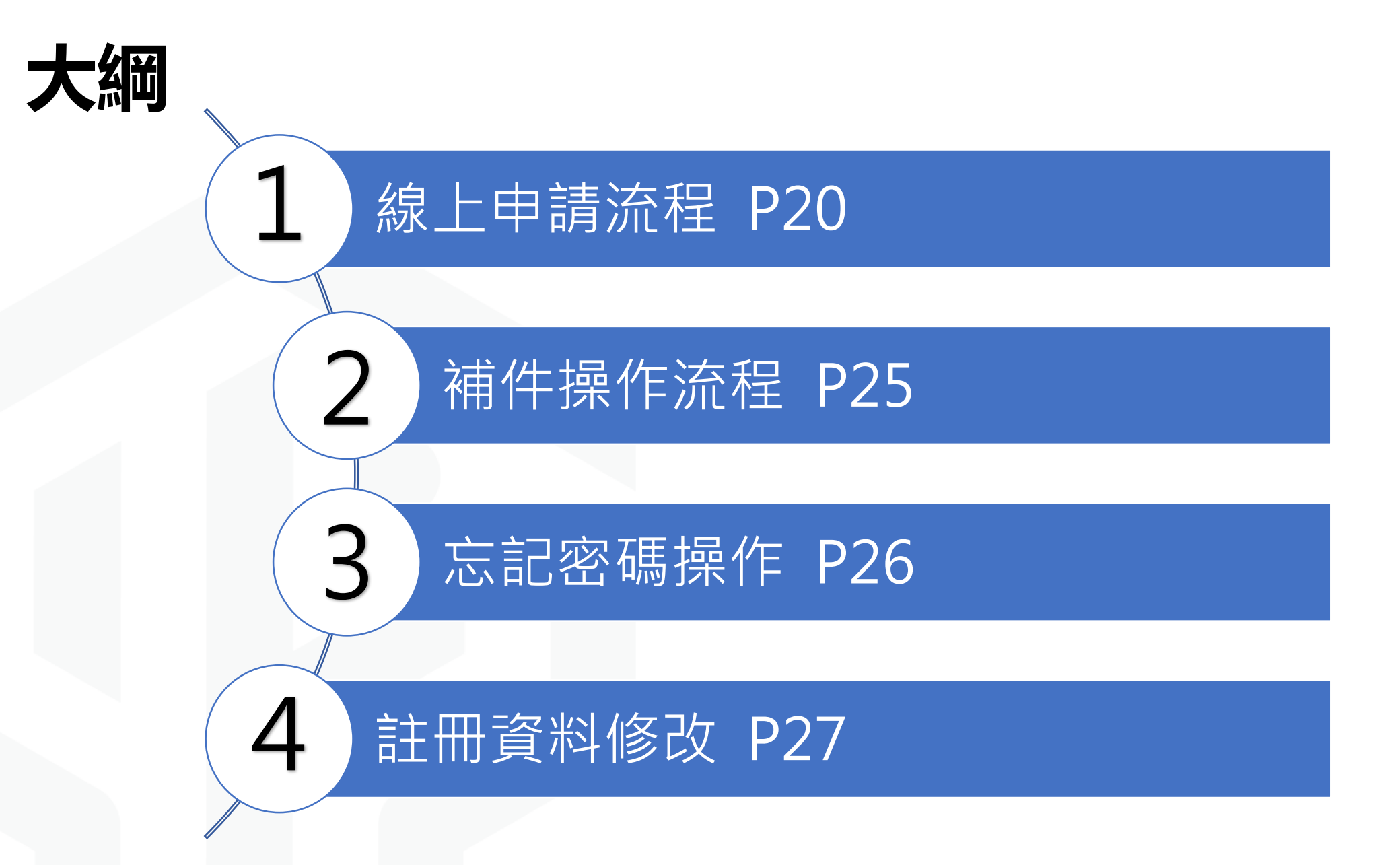

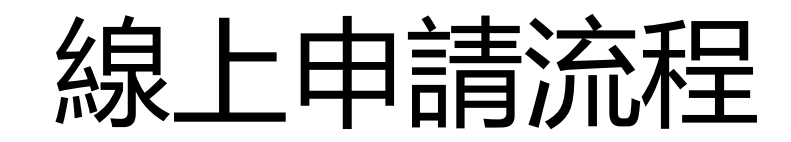

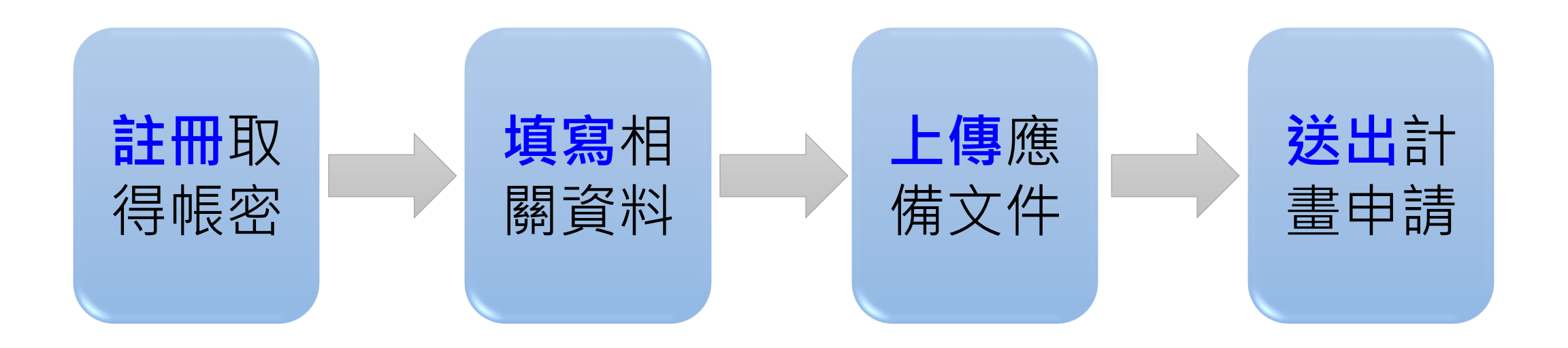

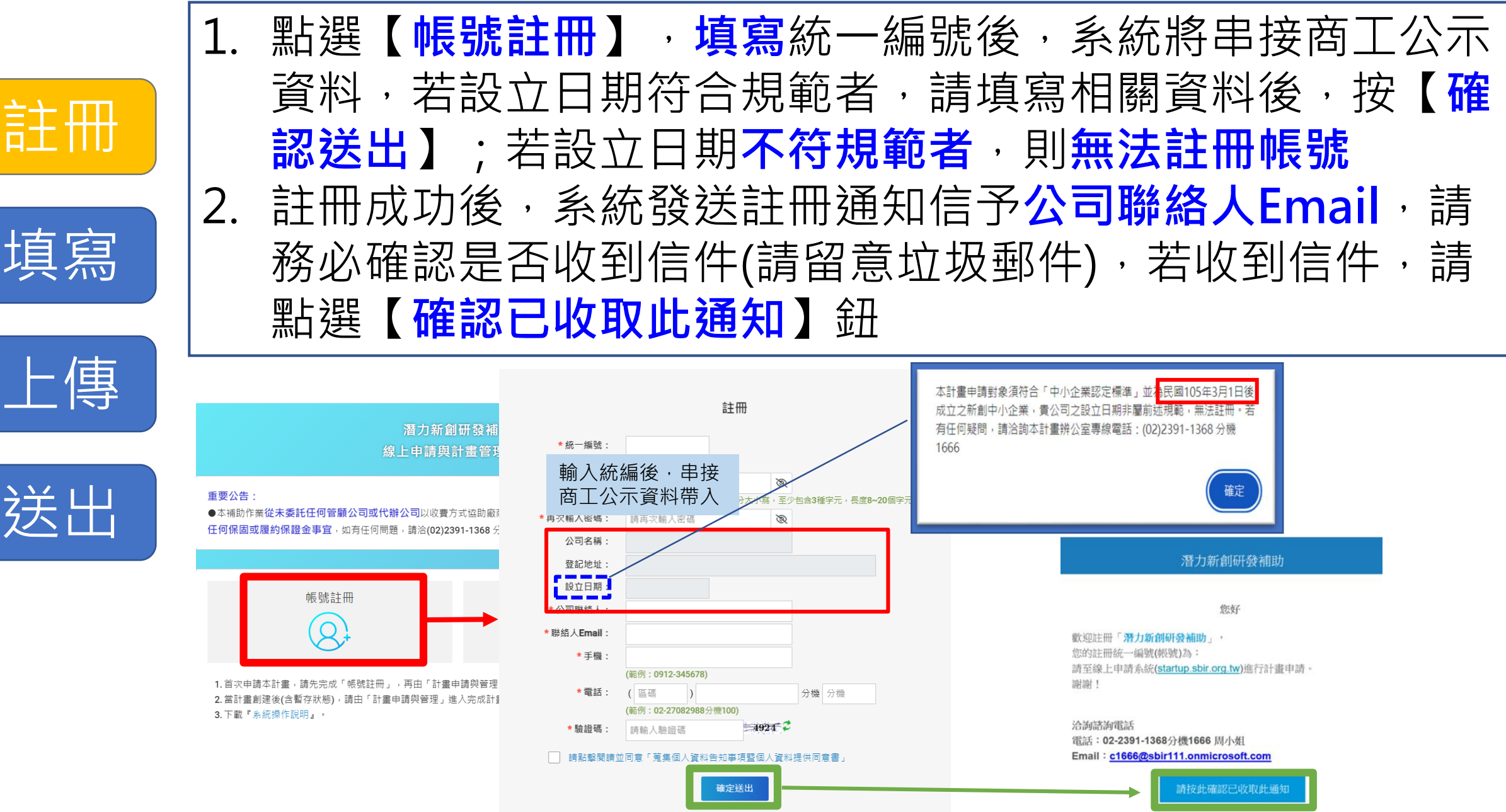

填寫

送

【本郵件為系統自動寄送,請勿直接回覆此郵件】

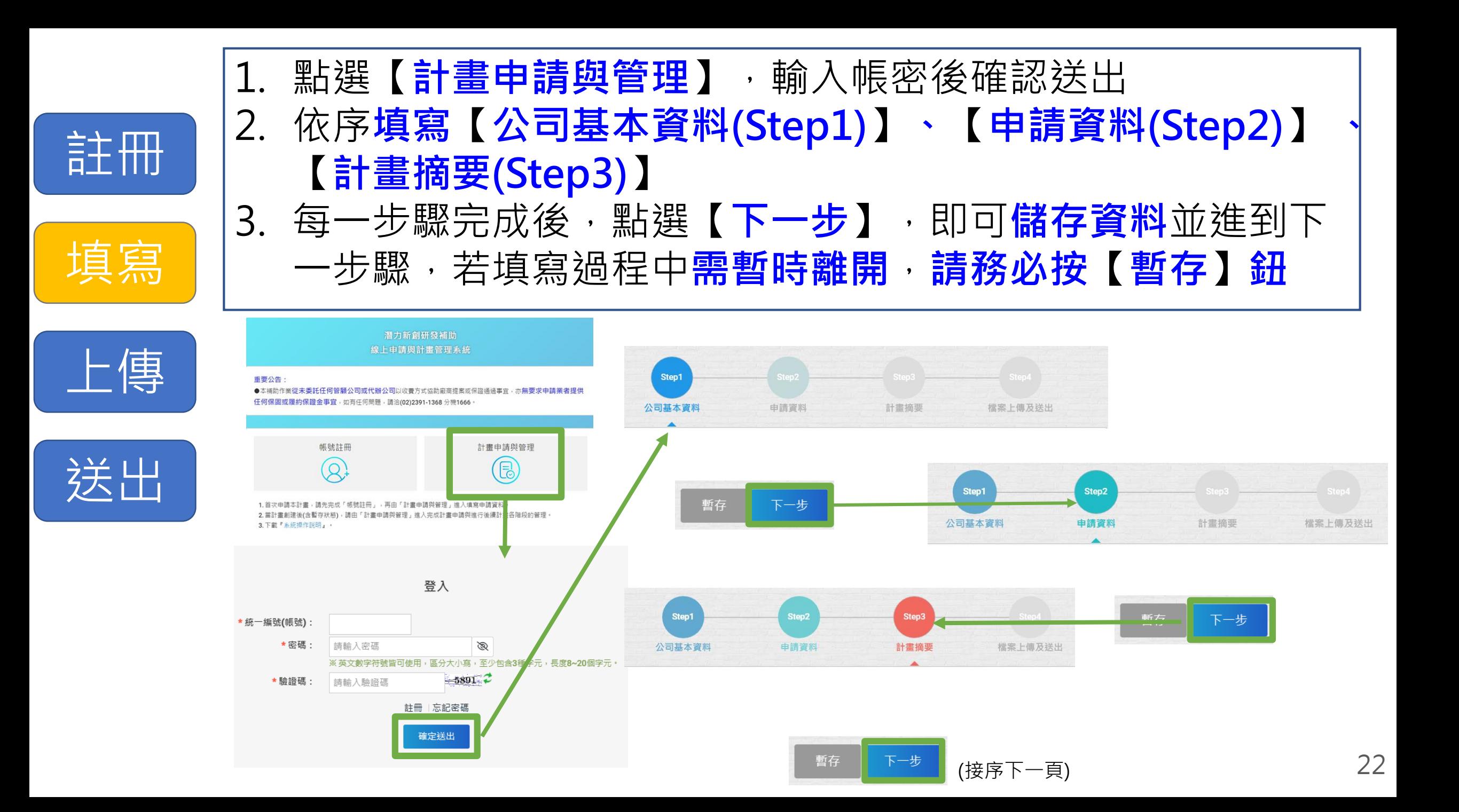

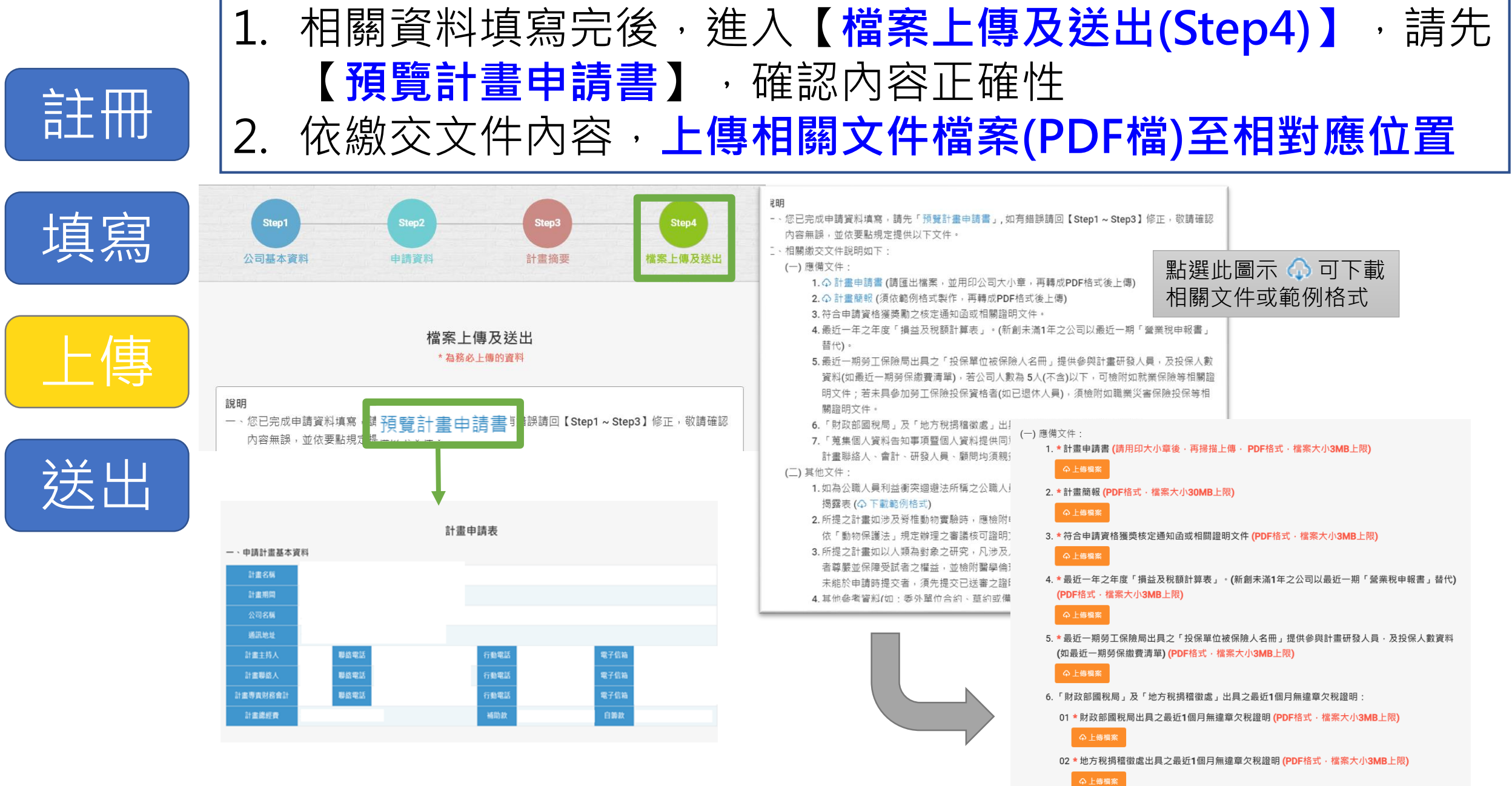

上傳

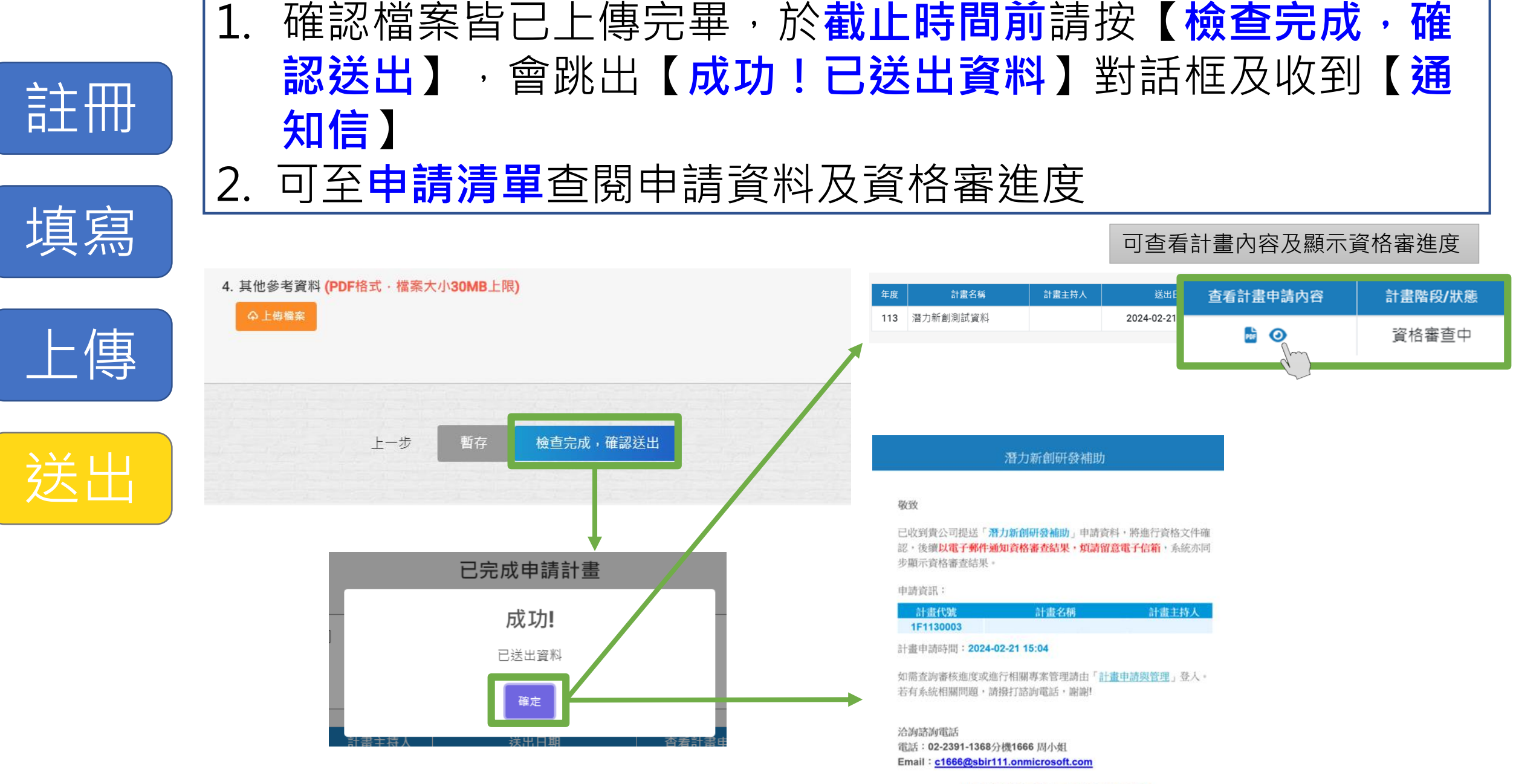

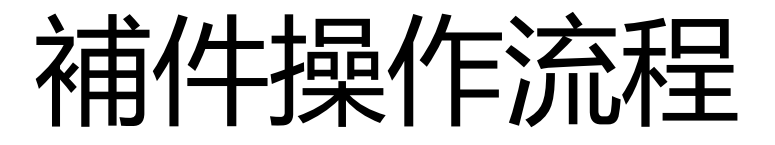

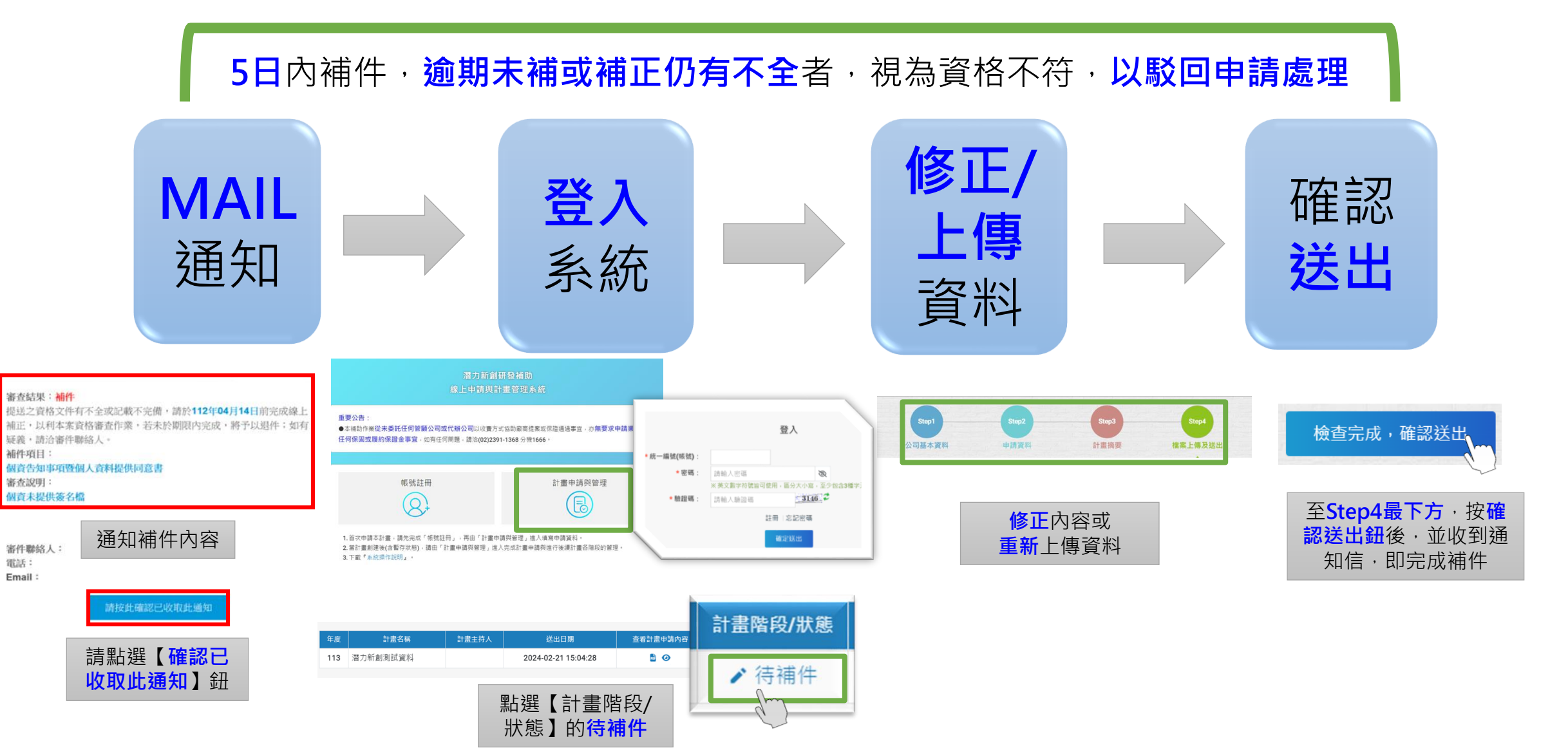

## **忘記密碼操作**

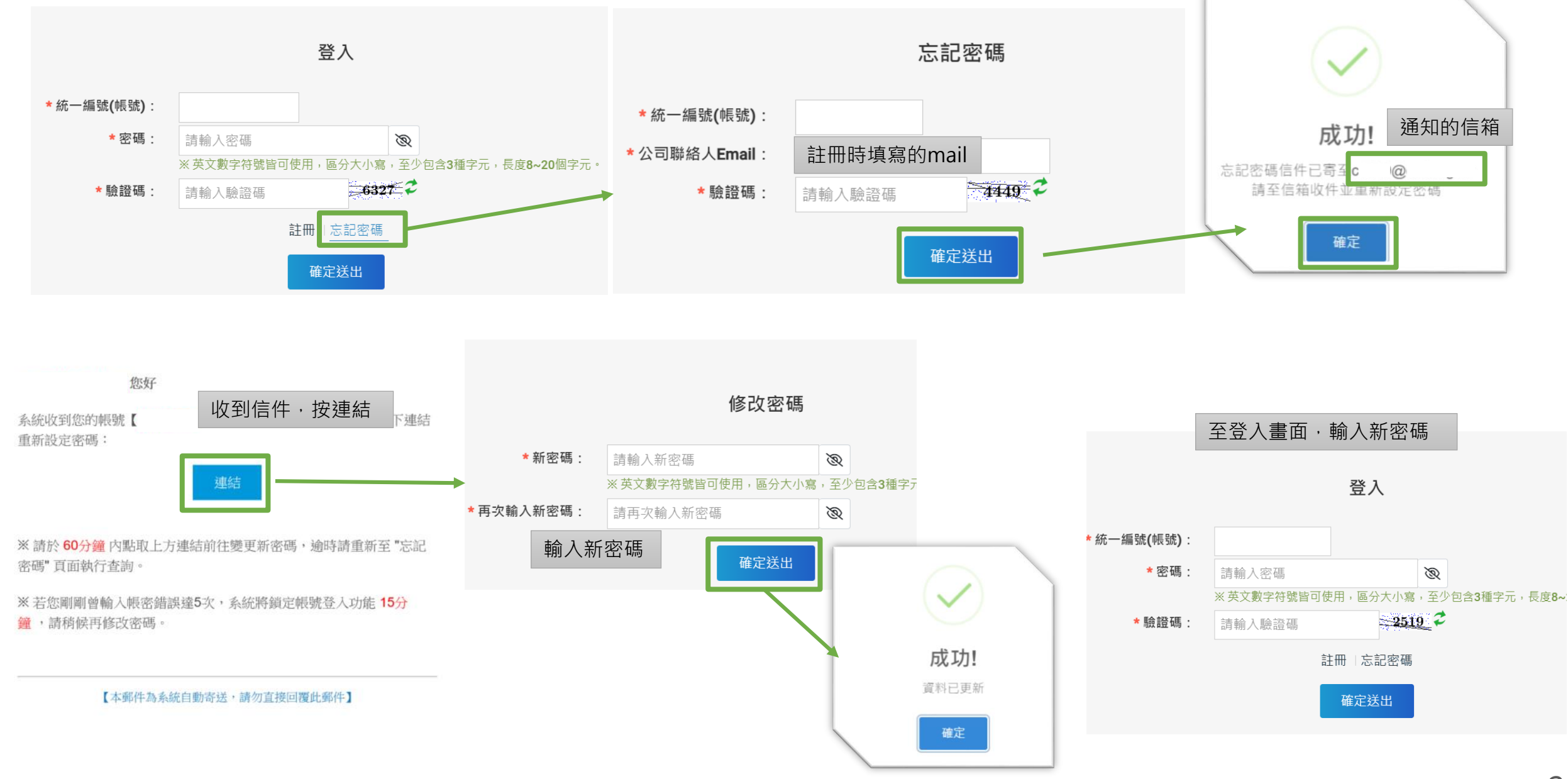

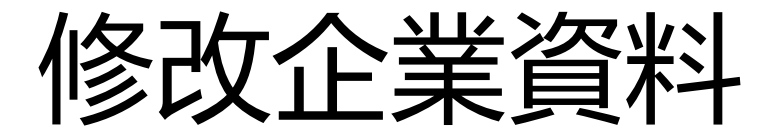

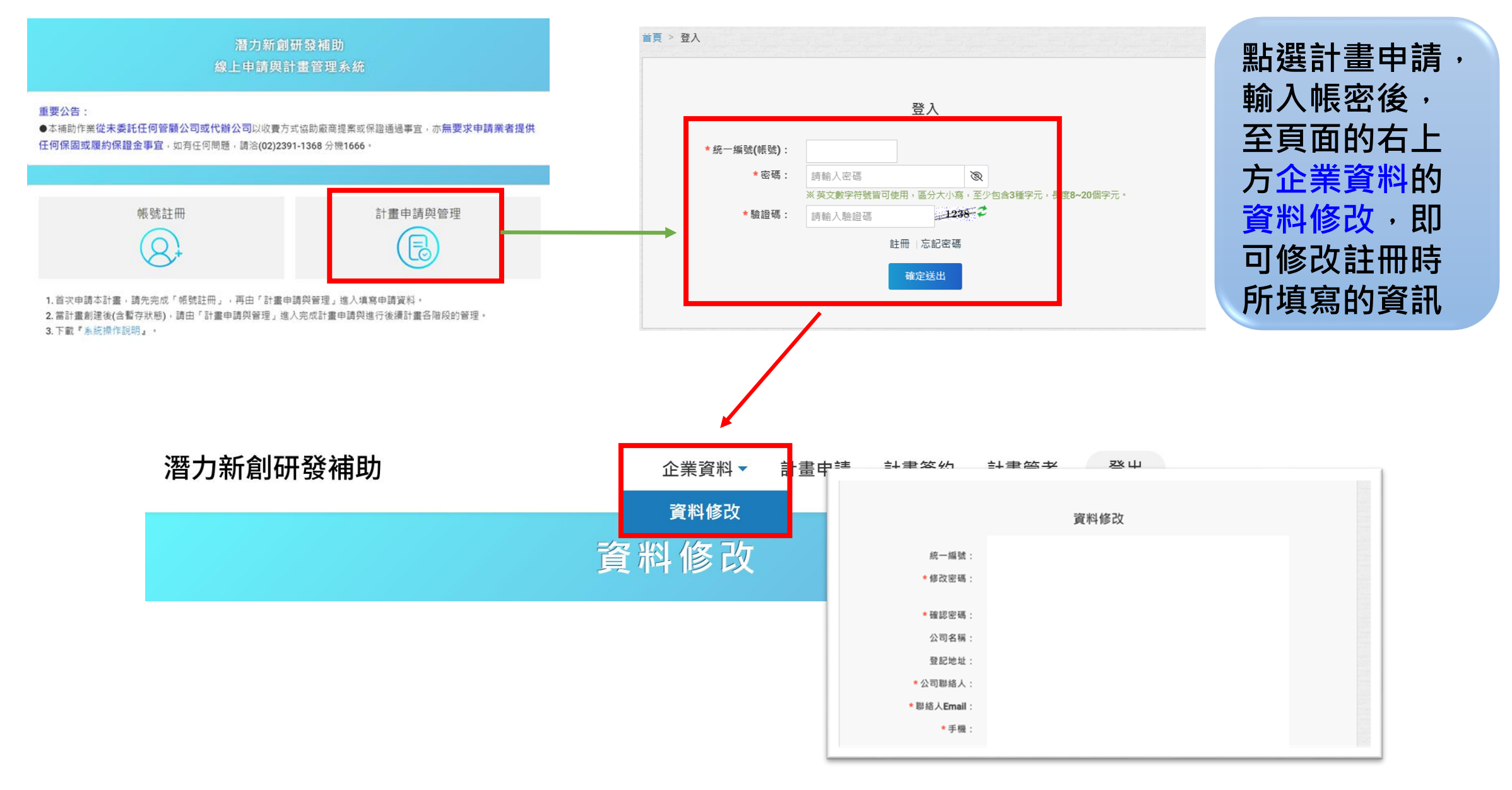

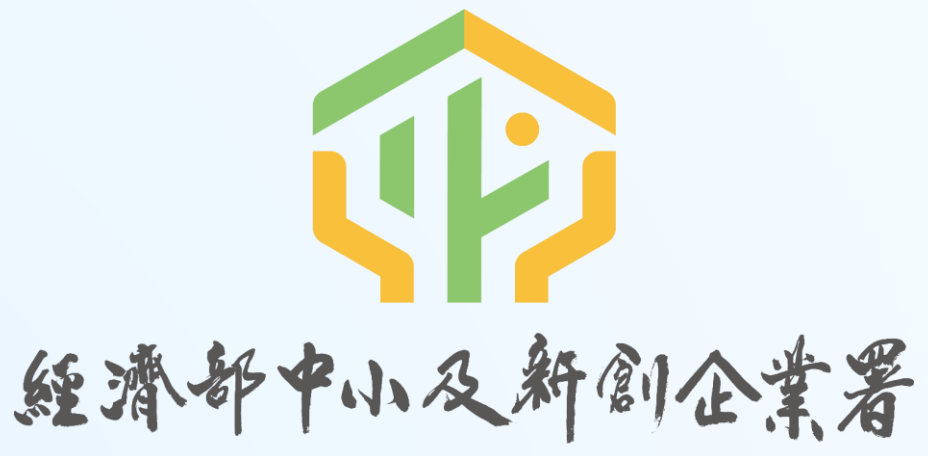

SMALL AND MEDIUM ENTERPRISE AND STARTUP ADMINISTRATION MINISTRY OF ECONOMIC AFFAIRS

#### THANK YOU